#### <span id="page-0-0"></span>CS477 Formal Software Dev Methods

Elsa L Gunter 2112 SC, UIUC [egunter@illinois.edu](mailto:egunter@illinois.edu) <http://courses.engr.illinois.edu/cs477>

Slides based in part on previous lectures by Mahesh Vishwanathan, and by Gul Agha

March 27, 2020

- Seen proof system for Hoare Logic
- . What about models?
- Informally, triple modeled by
	- pairs of assignments of program variables to values
	- where executing program starting with initial assignment results in a memory that gives the final assignment
- Calls for alternate definition of execution

#### **Definition**

Say a pair of states (aka assignments)  $(m_1, m_2)$  satsifies, or models the Hoare triple  $\{P\}$  *C*  $\{Q\}$  if whenever  $m_1 \models P$  and  $(C, m_1) \Downarrow m_2$  we have  $m_2 \models Q$ . Write  $(m_1, m_2) \models \{P\}$  *C*  $\{Q\}$ 

#### **Definition**

A Hoare triple  $\{P\}$  *C*  $\{Q\}$  is valid, written  $\models \{P\}$  *C*  $\{Q\}$ , if for all states  $m_1$  and  $m_2$  we have  $(m_1, m_2) \models \{P\} \subset \{Q\}.$ 

#### Theorem

*Let*  ${P}$  *C*  ${Q}$  *be a provable Hoare triple. Then*  $= {P}$  *C*  ${Q}$ .

#### Theorem

*Let {P} C {Q} be a valid Hoare triple. Then {P} C {Q} is provable in Hoare logic.*

# Isabelle Theory: Hoare sound and complete.thy

 $\leftarrow$ 

 $QQ$ 

## Simple Imperative Programming Language #2

- *I* 2 *Identifiers*
- $N \in$  *Numerals*
- $E$  ::=  $N$  |  $I$  |  $E + E$  |  $E * E$  |  $E E$  |  $I$  ::=  $E$
- $B$  ::= true | false |  $B\&B \mid B$  or  $B$  | not  $B$  $|E \lt E|E = E$
- *C* ::= *C*; *C*  $|{C}$   $|E|$  if *B* then *C* else *C* fi *|* while *B* do *C* od

 $QQ$ 

## Changes for Expressions

Need new type of *result* for expressions

 $(E, m) \Downarrow (v, m')$ 

• New rule for assignments as expressions:

 $(E, m) \Downarrow (V, m')$  $(I ::= E, m) \Downarrow (V, m'[I \leftarrow V])$ 

• Modify old rules for expressions:

Atomic Expressions:  $(I, m) \Downarrow (m(I), m)$   $(N, m) \Downarrow (N, m)$ 

Binary Operators:  $(E, m) \Downarrow (U, m') \quad (E', m') \Downarrow (V, m'') \quad U \oplus V = N$  $(E \oplus E', m) \Downarrow (N, m'')$ 

• Must thread state through the relations:

 $(F, m) \Downarrow (U, m') \quad (F', m') \Downarrow (V, m'') \quad U \sim V = b$  $(E \sim E', m) \Downarrow (b, m'')$ 

4 D F

Arithmetic Expressions occur in Boolean Expresion; must change type of result for Boolens:

 $(B, m) \Downarrow (b, m')$ 

• Modify old rules for Booleans to reflect new type: Atomic Booleans:

> $(t$ rue, *m*)  $\downarrow$  (true, *m*)  $(false, m) \Downarrow (false, m)$

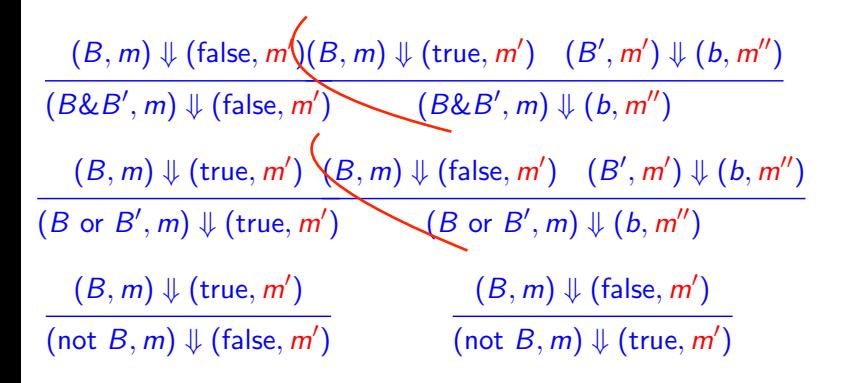

つひひ

• Replace rule for Assignment by one for Expressions as Commands:

> $(E, m) \Downarrow (v, m')$  $(E, m) \Downarrow m'$

• Unfortunately, can't stop there

• if then else and while use Booleans; must be changed

 $(B, m) \Downarrow (\text{true}, m') \quad (C, m') \Downarrow m''$ (if *B* then *C* else *C'* fi, *m*)  $\Downarrow$  *m''* 

$$
\frac{(B, m) \Downarrow (\text{false}, m') (C', m') \Downarrow m''}{(\text{if } B \text{ then } C \text{ else } C' \text{ fi}, m) \Downarrow m''}
$$

**∢ ⊡** 

 $(B, m) \Downarrow$  (false,  $m'$ ) (while *B* do *C* od, *m*)  $\Downarrow$  *m'* 

 $(B, m) \Downarrow$  (true, m')  $(C, m') \Downarrow m''$  (while *B* do *C* od, m'')  $\Downarrow$  m''' (while *B* do *C* od, *m*)  $\Downarrow$  *m*<sup>*m*</sup>

### Termination and Errors in Natural Semantics

- $\bullet$  (C,m), (E,m), (B,m) called configurations
- A configuration *c* evaluates to a result *r* if  $c \nparallel r$ .
- If a configuration *c* evaluates to a result *r*, then *c* terminates without error
- Problem: Can not distinguish between nontermination (*e.g.* a while loop that runs forever), versus and error (*e.g.* referencing an unassigned value
- Can be (partially) remedied by adding error result
	- Roughly doubles number of rules

### Transition Semantics

- Aka "small step structured operational semantics"
- Defines a relation of "one step" of computation, instead of complete evaluation
	- Determines granularity of atomic computaions
- Typically have two kinds of "result": configurations and final values
- $W$ ritten  $(C, m) \rightarrow (C', m')$  or  $(C, m) \rightarrow m'$

つひひ

## Simple Imperative Programming Language  $#1$  (SIMPL1)

- *I* ∈ *Identifiers*
- $N \in$  *Numerals*
- $E$  ::=  $N$  |  $I$  |  $E + E$  |  $E * E$  |  $E E$
- $B$  ::= true | false |  $B\&B \mid B$  or  $B$  | not  $B$  $|E \lt E|E = E$
- *C* ::= skip *| C*; *C | {C} | I* ::= *E |* if *B* then *C* else *C* fi *|* while *B* do *C* od

Identifiers:  $(I, m) \longrightarrow m(I)$ Numerals are values:  $(N, m) \longrightarrow N$ Booleans:  $(\text{true}, m) \longrightarrow \text{true}$  $(false, m) \longrightarrow false$ 

4 D F

- Values = *{*true, false*}*
- Operators: (short-circuit)

 $(false\&B, m) \longrightarrow false$   $(B, m) \longrightarrow (B'', m)$  $(\text{true}\&B,m)\longrightarrow(B,m)$ 

 $(\text{true or } B, m) \longrightarrow \text{true}$   $(B, m) \longrightarrow (B'', m)$ (false or  $B, m$ )  $\longrightarrow$   $(B, m)$ 

 $($ not true, *m* $) \rightarrow$  false  $($ not false, *m* $) \longrightarrow$  true

 $(m) \longrightarrow (B^{\prime\prime} \& B^{\prime}, m)$  $(m, m) \longrightarrow (B^{\prime\prime} \text{ or } B^{\prime}, m)$  $(B, m) \longrightarrow (B', m)$  $\overline{(not B, m)} \longrightarrow (not B', m)$ 

• Let *U*, *V* be arithmetic values

$$
\frac{(E,m)\longrightarrow (E'',m)}{(E\sim E',m)\longrightarrow (E''\sim E',m)}
$$

$$
\frac{(E,m)\longrightarrow (E',m)}{(V\sim E,m)\longrightarrow (V\sim E',m)}
$$

 $(U \sim V, m) \longrightarrow b$ 

4 0 8

**∢ 何 ≯ →** 

where  $U \sim V = b$ 

目

 $299$ 

#### Arithmetic Expressions

$$
\frac{(E,m)\longrightarrow (E'',m)}{(E\oplus E',m)\longrightarrow (E''\oplus E',m)}
$$

$$
\frac{(E,m)\longrightarrow (E',m)}{(V\oplus E,m)\longrightarrow (V\oplus E',m)}
$$

#### $(U \oplus V, m) \longrightarrow N$

4 D F

n →

where N is the specified value for  $U \oplus V$ 

э

 $298$ 

- **o** skip means done evaluating
- When evaluating an assignment, evaluate expression first
- If the expression being assigned is a value, update the memory with the new value for the identifier
- When evaluating a sequence, work on the first command in the sequence first
- If the first command evaluates to a new memory (ie completes), evaluate remainder with new memory

つひひ

Skip:  $(\text{skip}, m) \longrightarrow m$ Assignment:  $\frac{(E,m)\longrightarrow (E',m)}{E\left(\frac{E'}{E'}\right)}$  $(I ::= E, m) \longrightarrow (I ::= E', m)$  $(I ::= V, m) \longrightarrow m[I \leftarrow V]$ Sequencing:  $(C, m) \longrightarrow (C'', m')$   $(C, m) \longrightarrow m'$  $(C; C', m) \longrightarrow (C''; C', m') \quad (C; C', m) \longrightarrow (C', m')$ 

 $QQ$ 

→ 何 ▶ → ヨ ▶ → ヨ ▶

4 D F

- Choice of level of granularity:
	- Choice 1: Open a block is a unit of work

 $({C}, m) \longrightarrow (C, m)$ 

• Choice 2: Blocks are syntactic sugar

$$
\frac{(C,m)\longrightarrow (C',m')}{(\{C\},m)\longrightarrow (C',m')} \quad \frac{(C,m)\longrightarrow m'}{(\{C\},m)\longrightarrow m'}
$$

- $\bullet$  If the boolean guard in an if then else is true, then evaluate the first branch
- If it is false, evaluate the second branch
- If the boolean guard is not a value, then start by evaluating it first.

(if true then *C* else *C'* fi, *m*)  $\longrightarrow$  (*C*, *m*)

(if false then *C* else *C'* fi, *m*)  $\longrightarrow$  (*C'*, *m*)

 $(B, m) \longrightarrow (B', m)$ 

(if *B* then *C* else *C'* fi, *m*)  $\longrightarrow$  (if *B'* then *C* else *C'* fi, *m*)

(while B do C od, m)

\n
$$
\longrightarrow
$$
\n(if B then C; while B do C od else skip fi, m)

• In English: Expand a while into a test of the boolean guard, with the true case being to do the body and then try the while loop again, and the false case being to stop.

# $(y := i; \text{ while } i > 0 \text{ do } \{i := i - 1; y := y * i\} \text{ od}, \langle i \mapsto 3 \rangle$  $\longrightarrow$  ?

4 0 8

**∢ 何 ≯ →** 

÷

目

 $299$ 

- Can mix Natural Semantics with Transition Semantics to get larger atomic computations
- Use  $(E, m) \Downarrow v$  and  $(B, m) \Downarrow b$  for arithmetics and boolean expressions
- **Revise rules for commmands**

Skip:  $(\text{skip}, m) \longrightarrow m$ Assignment:  $\frac{(E,m)\Downarrow v}{(E,m)}$  $\frac{1}{(I ::= E, m)} \rightarrow m[I \leftarrow V]$ Sequencing:  $(C, m) \longrightarrow (C'', m')$   $(C, m) \longrightarrow m'$  $(C; C', m) \longrightarrow (C''; C', m') \quad (C; C', m) \longrightarrow (C', m')$ Blocks:  $(C, m) \longrightarrow (C', m')$  $({C}, m) \longrightarrow (C', m')$  $(C, m) \longrightarrow m'$  $({C}, m) \longrightarrow m'$ 

 $QQ$ 

 $(B, m)$   $\downarrow$  true (if *B* then *C* else *C'* fi, *m*)  $\longrightarrow$  (*C*, *m*)

 $(B, m)$   $\downarrow$  false  $(F \cap B)$  then  $C$  else  $C'$  fi,  $m) \longrightarrow (C', m)$ 

What are the choices and consequences for giving a transition semantics for the Simple Imperative Programming Language  $#2$ , SIMP2?

## <span id="page-31-0"></span>Simple Concurrent Imperative Programming Language

- *I* ∈ *Identifiers*
- $N \in$  *Numerals*
- $E$  ::=  $N$  |  $I$  |  $E + E$  |  $E * E$  |  $E E$
- $B$  ::= true | false |  $B\&B \mid B$  or  $B$  | not  $B$  $|E \lt E|E = E$
- *C* ::= skip  $| C; C | {C} | I := E | C | C'$ *|* if *B* then *C* else *C* fi *|* while *B* do *C* od